## PRODUCT SPECIFICATION DRAWING HOLDRITE® SILENCER™ Swivel Loop Hangers

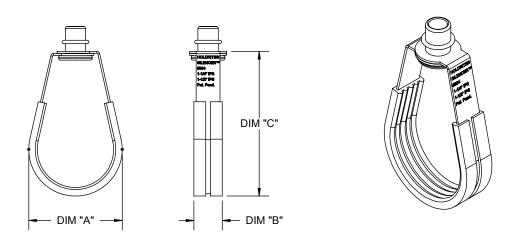

| Model# | Size          |        | Swivel Max. Recom. |             | Dimension (inches) |     |     |
|--------|---------------|--------|--------------------|-------------|--------------------|-----|-----|
|        | IPS           | CTS    | Nut Size           | Load (LBS.) | "A"                | "B" | "C" |
| #300   |               | 1/2"   | 3/8"               | 300         | 1.2                | 0.7 | 2.5 |
| #301   | 1/2"          | 3/4"   | 3/8"               | 300         | 1.4                | 0.7 | 2.6 |
| #302   | 3/4"          | 1"     | 3/8"               | 300         | 1.7                | 0.7 | 2.8 |
| #303   | 1"            | 1-1/4" | 3/8"               | 300         | 1.9                | 0.7 | 3.1 |
| #304   | 1-1/4"-1-1/2" | 1-1/2" | 3/8"               | 300         | 2.4                | 0.7 | 3.8 |
| #306   | 2"            | 2"     | 3/8"               | 525         | 2.9                | 0.7 | 4.3 |
| #307   | 2-1/2"        | 2-1/2" | 3/8"               | 525         | 3.5                | 1   | 4.8 |
| #308   | 3"            | 3"     | 3/8"               | 525         | 4.5                | 1   | 6.4 |
| #310   | 4"            | 4"     | 3/8"               | 650         | 5.6                | 1.4 | 8   |

HOLDRITE® SILENCER™ Swivel Loop Hanger provide support for pipe and tubing from 1/2" - 4" size. These hangers also provide acoustic noise isolation and protection against dissimilar metal contact.

## **Product Information:**

Material:

Frame: Carbon Steel

Liner: TPE, natural (off-white), 45 shore A.

 Conforms with Federal Specification WW-H-171 (Type 10), Manufacturers Standardization Society (MSS) SP-58 and SP-69 (Type 10)

Load rating: Complies with (MSS) SP-58

Temperature range: -50°F to 225°F

Patent Pending

Date:
Part Number:

Qty:

THIS INFORMATION IS PROPRIETARY TO HOLDRITE AND IS SUBJECT TO CHANGE WITHOUT NOTICE. IT MAY NOT BE REPRODUCED IN PART OR WHOLE WITHOUT WRITTEN AUTHORIZATION.

Reproduced in Part or Whole Without Without Written Authorization.

Reproduced in Part or Whole Without Written Authorization.

Reproduced in Part or Whole Without Written Authorization.

**Product Submittal** 

Job Name: